**ВИТАФОН®** 

# МЕТОДИКИ ПРОВЕДЕНИЯ ПРОЦЕДУР

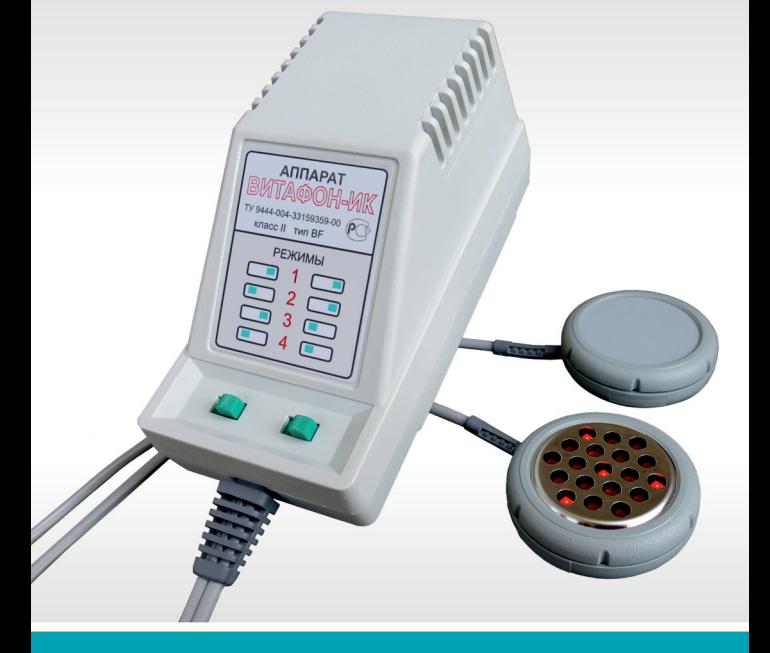

# ВИТАФОН-ИК

www.vitafon.ru

www.vitafon-market.ru

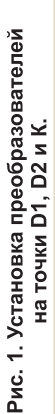

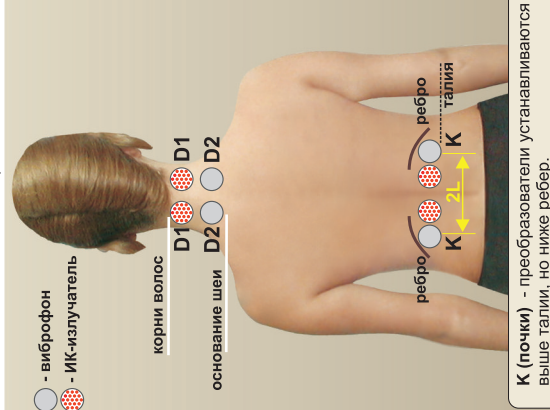

При опущении почек, преобразователи устанавливаются на уровне талии.

на точки D1 и K по сокращенной схеме. Рис. 2. Установка преобразователей

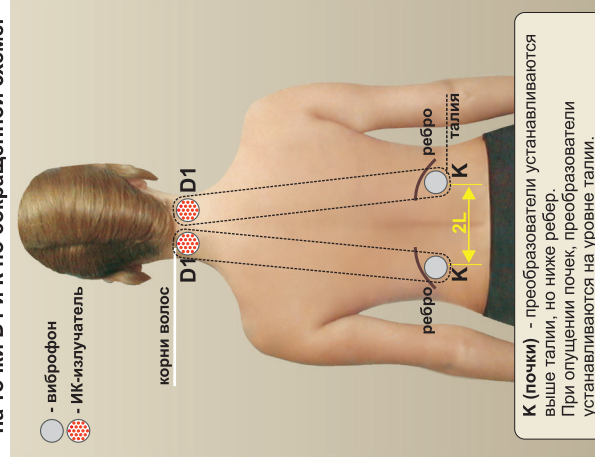

# МЕТОДИКИ ПРОВЕДЕНИЯ ПРОЦЕДУР

#### СОДЕРЖАНИЕ

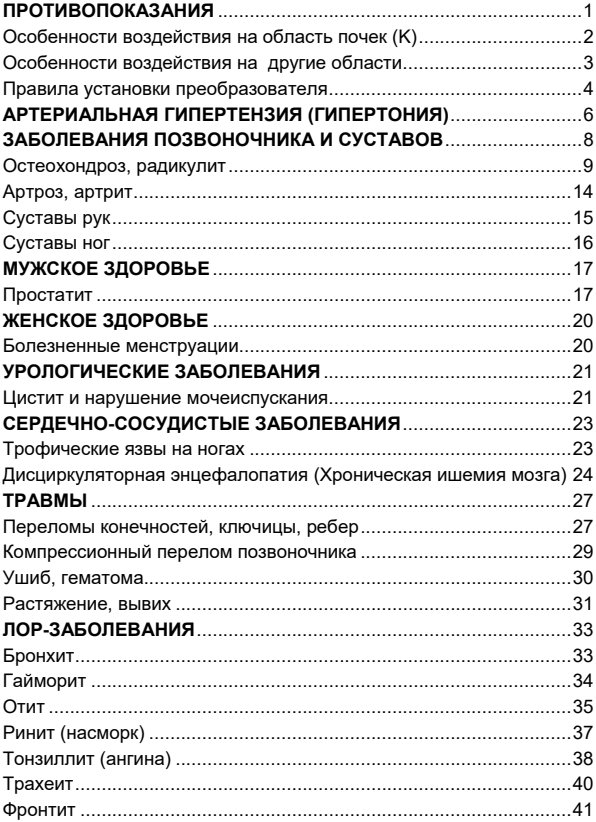

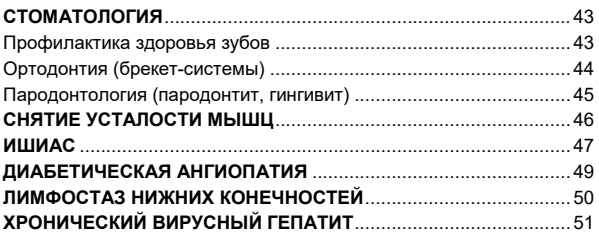

# **ПРОТИВОПОКАЗАНИЯ**

## **Общие противопоказания**:

- <span id="page-4-0"></span> период острого развития инфекционного заболевания;
- высокая (выше 38,5°С) температура;
- лейкоз и нарушения свертывающих систем крови:
- развитый церебральный атеросклероз (сосудов головного мозга);
- заболевания в стадии декомпенсации (например, декомпенсированный цирроз печени, декомпенсированная сердечная недостаточность);
- активный туберкулез легких;
- эпилепсия с частыми припадками;
- тяжелый психоз:
- болезнь Крона.

#### **Частные противопоказания**:

Воздействие противопоказано в конкретной области, но не исключено воздействие в других областях, расположенных на расстоянии не ближе 10 см от этой .<br>конкретной области. Нельзя воздействовать:

- в области злокачественных новообразований;
- в области действия имплантированных стимуляторов;
- в области при наличии в ней гнойного воспаления (при воспалениях, например, гайморите,<br>обязательна консультация врача, чтобы консультация врача, чтобы исключить наличие гнойных процессов в области);
- при беременности ближе 10 см от плода;
- в области тромба;
- в области выраженного атеросклероза;
- в области гемангиомы позвонка;
- в области шеи при заболеваниях щитовидной железы;
- в области кровотечения или подозрения на него, или при высоком риске его возникновения (например, при эндометриозе и миоме матки);
- в области аневризмы брюшной аорты;
- в области органов (мочевого пузыря, желчного пузыря, почек), где находятся камни, не способные к самостоятельному отхождению.

# **Особенности воздействия на область почек (K)**

<span id="page-5-0"></span>Если в процессе воздействия на почки **повышается давление** или появляется кровь в моче, процедуры прекращают, так как данные симптомы могут быть признаками наличия ранее начавшегося острого воспалительного процесса в почках, который требует наблюдения врача специалиста.

Воздействие на область почек оказывает благоприятное влияние **на отхождение камней малого размера**, которые способны самостоятельно отойти через соответствующие протоки (до 4 мм, но точные размеры зависят от индивидуальных особенностей человека). Более того, чем раньше камень отойдет, тем лучше для функционирования органа.

**Кисты в почках** не являются противопоказанием.

**При опущении почек** во всех случаях, когда в схемах указаны точки K, виброфон и ИК-излучатель устанавливают на область опущенного расположения почек.

При наличии только **одной почки** оба преобразователя (виброфон и ИК-излучатель) устанавливают в области этой почки. При наличии любого заболевания единственной почки процедуры на этой почке можно проводить только по назначению врача-специалиста.

#### **Особенности воздействия на другие области**

1. При наличии камней в желчном пузыре или если он удален, то во всех случаях, когда в схемах указаны точки **M**, их заменяют на **М5**. Это связано с тем, что воздействие на желчный пузырь повышает его тонус, что может вызвать болезненные ощущения при наличии в нем камней;

2. При аритмии сердца и после инфаркта миокарда необходимо ограничить воздействие на грудной отдел позвоночника – не более 5 минут на области **Е11**, **E2**, **E21**. Воздействие начинают с минимального времени (1 минута) и увеличивают его очень постепенно по 1 минуте каждые 3-4 дня.

<span id="page-6-0"></span>3. Если пользователь страдает гипертонической болезнью, то в процессе проведения процедур следует контролировать артериальное давление до начала процедуры и через 30 минут после ее завершения. Оно может изменяться. Давление необходимо поддерживать на оптимальном уровне, когда наблюдается наилучшее самочувствие и<br>наивысшая работоспособность. При применении наивысшая работоспособность. гипотензивных препаратов воздействие на области почек (К) может вызвать избыточное снижение артериального давления. В этом случае необходимо откорректировать (сократить) дозы лекарственных препаратов, чтобы поддерживать давление на оптимальном уровне. В случае роста давления, при появлении головокружения или слабости уменьшают длительность процедур на область позвоночника.

#### **Правила установки преобразователя**

<span id="page-7-0"></span>Рабочая поверхность ИК-излучателя устанавливается непосредственно на поверхность тела, а мембрана виброфона - через марлевую, бумажную или хлопчатобумажную салфетку (из гигиенических соображений). Преобразователи крепят с помощью эластичного бинта, специальных манжет для аппаратов серии «Витафон», удерживают руками или прижимают собственным весом. Поверхности преобразователя должны плотно прилегать к телу. Критерием правильности наложения виброфона служит максимальное ощущение микровибрации на низкой частоте. Не следует с чрезмерным усилием прижимать мембрану к телу. Это приведет к прекращению микровибрации и отсутствию лечебного эффекта.

**ВНИМАНИЕ!** Для получения эффекта сухого тепла рекомендуется **заранее прогреть ИК-излучатель: включить на 3-5 минут** до установки на область.

При сильном повреждении тканей (ожог,<br>порожение и т.п.) при воздействии на обморожение и т.п.) при воздействии на соответствующую область, виброфон и ИК-излучатель устанавливают на заведомо здоровую часть, прилегающую к поврежденной ткани. Это необходимо для того, чтобы избежать излишнего поступления конечных продуктов обмена веществ в кровь. По мере восстановления, область воздействия приближают к краю области патологии.

Если нет специальных указаний, процедуры проводят в положении лежа на спине или сидя.

**ВНИМАНИЕ!** Перед применением аппарата необходимо пройти медицинское обследование для установления диагноза заболевания, выявления показаний и противопоказаний.

Преобразователи устанавливаются рабочей поверхностью (мембраной, светодиодами) к телу, как показано на рисунке.

В схемах используются два вида расположения преобразователей на области:

1. **оба преобразователя на одну парную область** (например, E1, рис. 6 центрального вкладыша). В этом случае от процедуры к процедуре преобразователи меняются местами: в первую процедуру (например, утром) ИКизлучатель ставится на левую Е1, а виброфон на правую Е1. Во вторую процедуру (вечером) наоборот – ИКизлучатель на правую Е1, а виброфон на левую Е1.

2. **преобразователи на разные парные области** (например, D1 и D2, рис.1). В этом случае (рис. 2 обложки) ИКизлучатель всегда ставится на одну область (D1), а виброфон - на вторую (D2). Для равномерности воздействия за одну процедуру надо устанавливать преобразователи и слева, и справа.

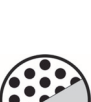

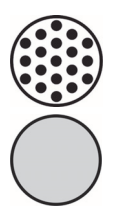

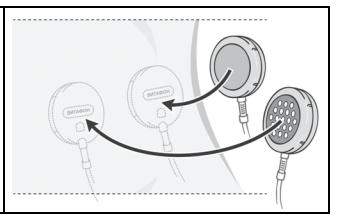

# **АРТЕРИАЛЬНАЯ ГИПЕРТЕНЗИЯ (ГИПЕРТОНИЯ)**

<span id="page-9-0"></span>**Цель процедур.** В ряде медицинских исследований показано, что [процедуры](http://www.vitafon.ru/docs/id44.html) на **область почек (К)** и **воротниковой области (D1, D2)** существенно улучшает их функцию и способствует ускорению нормализации артериального давления (АД). Процедуры позволяют улучшить самочувствие и повысить работоспособность, и при этом снизить дозу принимаемых гипотензивных препаратов, в том числе отказаться от них. Давление же снижается иногда после нескольких сеансов, иногда через несколько месяцев в зависимости от стадии<br>гипертонической болезни и длительности гипертонической искусственного снижения АД. После месяца процедур отмечается снижение уровня холестерина в крови.

**Методика.** Процедуры проводят по **схеме 1 или схеме 1А** (при недостаточности времени)**.** Процедуры повторяют **2 раза в сутки 2-7 раз в неделю**. Процедуру также рекомендуется повторить, когда в течение дня наблюдается повышение давления.

Рекомендуется вести наблюдения за артериальным давлением: замерять его до начала процедуры и через 30 минут после ее завершения.

**ВАЖНО! Давление необходимо поддерживать** на оптимальном уровне, когда наблюдается **наилучшее самочувствие и наивысшая работоспособность**. Индивидуальные параметры оптимального давления могут немного отличаться от нормативных и меняться со временем.

**Продолжительность курса.** Процедуры продолжают до достижения оптимального уровня АД. По достижении оптимального АД переходят к поддерживающим процедурам: количество процедур можно сократить до 2 раз в неделю.

**Схема 1. Процедуры при гипертонии 1-3 степени.**  Необходимо ознакомиться с разделом «Особенности воздействия на области почек» на стр. 2.

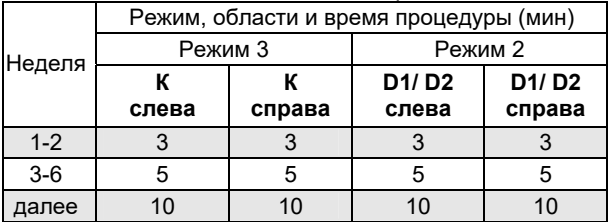

**К слева –** виброфон устанавливают на точку К слева, ИК-излучатель устанавливают рядом по линии ребер в направлении к позвоночнику (см. рис. 1 обложки).

**К справа** – аналогично с другой стороны.

**D1/D2 слева -** ИК-излучатель устанавливают на точку D1 слева, а виброфон – под ним на точку D2 (см. рис. 1 обложки).

**D1/D2 справа** – аналогично с другой стороны**.** 

#### **Схема 1А. Сокращенная процедура при гипертонии.**

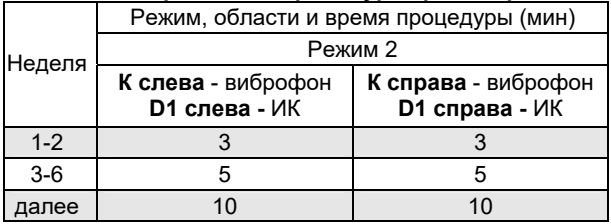

Взаимное расположение ИК-излучателя и виброфона для **схемы 1А** приведено на рис. 2 обложки.

# **ЗАБОЛЕВАНИЯ ПОЗВОНОЧНИКА И СУСТАВОВ**

<span id="page-11-0"></span>**Цель процедур**. Восстановление области, пораженной болезнью. Для этого необходимо восстановление нейромышечной амортизации, удаление погибших клеток из пораженной области и замена их здоровыми, насыщение клеток ресурсами.

#### **Методика проведения процедур на позвоночнике**

Процедуры проводят по **схемам 2-5** в положении лежа на спине.

При наличии проблем в нескольких отделах позвоночника выбирают одну схему для наиболее проблемной области. При умеренной степени деградации позвоночника возможно проведение процедур по двум схемам одновременно, при этом в один день процедуры по каждой из схем следует проводить с интервалом не менее 4 часов.

Если пользователь страдает гипертонической болезнью, то в процессе проведения процедур следует контролировать артериальное давление до начала процедуры и через 30 минут после ее завершения. Оно может изменяться. Давление необходимо поддерживать на оптимальном уровне, когда наблюдается наилучшее самочувствие и наивысшая работоспособность. В случае роста давления, при появлении головокружения или слабости уменьшают длительность процедур на область позвоночника.

При аритмии сердца и после перенесенного инфаркта миокарда воздействие на грудной отдел позвоночника проводят по **схеме 3А:** воздействие на грудной отдел (**Е11, Е2, Е21**) начинают с минимального времени (1 минута) и увеличивают его очень постепенно.

**Возможность обострения**. При наличии хронических болезней позвоночника могут временно обостряться болезненные ощущения, но одновременно с этим увеличивается подвижность в области воздействия. Это свидетельствует о восстановлении кровоснабжения нервных путей и является положительным изменением в состоянии позвоночника. Проведение процедур не прекращают. Чем равномернее процедуры проводятся в течение суток, тем выше эффект и тем ниже вероятность обострения болезненных ощущений.

**Продолжительность курса** в большой степени зависит от тяжести и характера заболевания и колеблется при остеохондрозе и радикулите в пределах от нескольких дней до нескольких месяцев. При грыжах межпозвонковых дисков и сколиозе для стойкой и полной реабилитации потребуется от одного до трех лет (зависит от тяжести заболевания).

**Дополнение к схемам.** В целях очистки крови (как следствие, улучшения качества питания клеток организма) все схемы лечения позвоночника можно дополнить воздействием на область печени (**M** или **M5** при наличии камней в желчном пузыре, рис. 5 центрального вкладыша). Режим 2. Начальное время – 5 минут, прибавляя по 1-2 минуте через каждые 2-3 дня довести время воздействия до 10-15 минут. От ...<br>процедуры к процедуре ИК-излучатель и виброфон меняют местами.

#### **Остеохондроз, радикулит**

<span id="page-12-0"></span>Процедуры проводят **по схемам 2-5** в зависимости от того, в каком отделе позвоночника проявляются симптомы остеохондроза или радикулита (шейном, грудном, поясничном, пояснично-крестцовом). Процедуры повторяют **2-4 раза в сутки**.

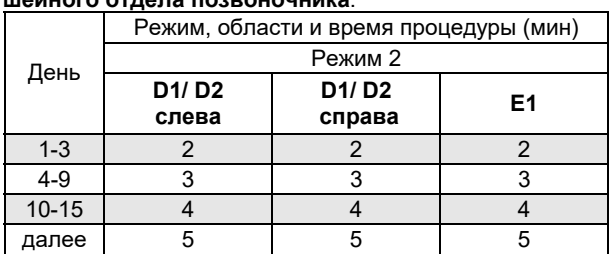

**Схема 2. Процедуры при остеохондрозе, радикулите шейного отдела позвоночника**.

**D1/D2 слева –** ИК-излучатель устанавливают на точку D1 слева, а виброфон – под ним на точку D2 (см. рис. 1 обложки).

**D1/D2 справа** – аналогично с другой стороны**.** 

**E1 –** от процедуры к процедуре виброфон и ИКизлучатель меняют местами (см. рис. 6 центрального вкладыша).

Для установки виброфона и ИК-излучателя в области **D1** и **D2** под шею подкладывают подушку так, чтобы преобразователи достаточно плотно прилегали к шее.

**Схема 3. Процедуры при остеохондрозе, радикулите грудного отдела позвоночника.** 

| День      | Режим, области и время процедуры (мин) |                |     |
|-----------|----------------------------------------|----------------|-----|
|           | Режим 2                                |                |     |
|           | E <sub>11</sub>                        | E <sub>2</sub> | E21 |
| $1 - 3$   |                                        |                |     |
| $4-9$     |                                        |                |     |
| $10 - 15$ |                                        |                |     |
| далее     |                                        |                |     |

**E11, E2, E21** – от процедуры к процедуре виброфон и ИК-излучатель меняют местами (см. рис. 6 центрального вкладыша).

**Схема 3А. Процедуры при остеохондрозе, радикулите грудного отдела позвоночника при аритмии сердца и после перенесенного инфаркта миокарда.** 

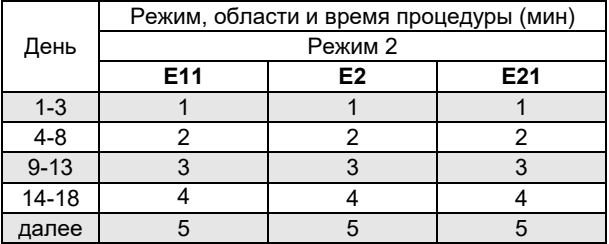

**E11, E2, E21** – от процедуры к процедуре виброфон и ИК-излучатель меняют местами (рис. 6 центрального вкладыша).

**Схема 4. Процедуры при остеохондрозе, радикулите поясничного отдела позвоночника.** 

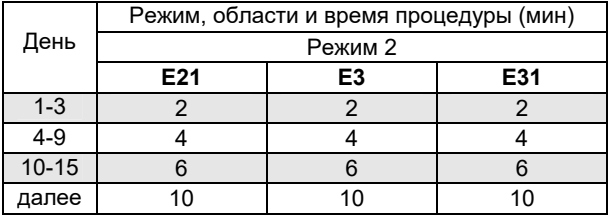

**E21, E3, E31** – от процедуры к процедуре виброфон и ИК-излучатель меняют местами (см. рис. 6 центрального вкладыша).

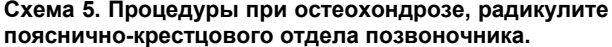

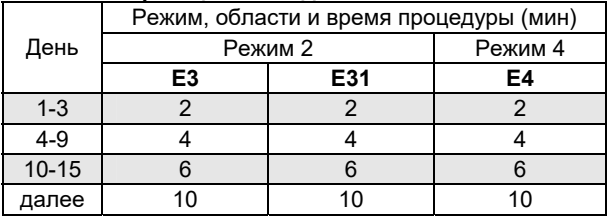

Е3, Е31, Е4 - от процедуры к процедуре виброфон и местами (см. ИК-излучатель меняют DNC. 6 центрального вкладыша).

#### Методика лечения суставов

Процедуры проводят по схемам 6 и 7. За один курс можно лечить не более двух суставов.

Возможность обострения в области сустава. При воздействии на сустав иногда после нескольких наступает обострение болезненных процедур ощущений и временное усиление отека. Это связано с благодаря микровибрации усиливаются тем. что иммунные реакции.

Чтобы улучшить переносимость и уменьшить болезненность, можно внести следующие изменения в схему таким образом, чтобы лечение переносилось легко, в частности:

- 1. При проведении процедур на сустав вместо режима 3 применять режим 2. Затем через некоторое время вернуться к режиму 3;
- 2. Уменьшить время лечения сустава в течение одной процедуры. Количество процедур в сутки сокращать не рекомендуется;

3. Перейти к лечению только одного сустава, если процедуры выполнялись одновременно в отношении двух суставов.

**Возможность обострения в области позвоночника**. При наличии хронических болезней позвоночника после нескольких процедур возможны болезненные ощущения. Это свидетельствует о восстановлении кровоснабжения нервных путей. Проведение процедур не прекращают, однако сокращают время проведения одной процедуры на данную область.

**Сочетание с лекарственной терапией.** Лечение можно сочетать с противовоспалительными средствами.

**ВАЖНО!** Не рекомендуется проводить процедуры на суставе, в область которого была введена гиалуроновая кислота в течение 1 года, так как влияние данного вида воздействия **на рост или снижение эффективности** таких инъекций не исследовалось.

**Продолжительность курса**. Продолжительность курса в большой степени зависит от тяжести, продолжительности и характера заболевания. При незапущенном заболевании курс (до исчезновения<br>болей и формирования нормальной полвижности и формирования нормальной подвижности сустава) колеблется в пределах от нескольких недель до нескольких месяцев в зависимости от суммарного . .<br>времени процедур. При запущенном заболевании могли развиться необратимые процессы, и тогда проведение процедур сможет только препятствовать дальнейшей деградации и некоторому снижению болезненности.

#### **Артроз, артрит**

При каждой процедуре преобразователи устанавливают последовательно на области воздействия, указанные в схемах.

**Методика.** Процедуры проводят по **схемам 6 и 7** в зависимости от сустава, в котором имеется проблема.

Процедуры повторяют **2-3 раза в сутки**. Не рекомендуется проводить лечение более двух суставов. При появлении болезненных ощущений длительность и уменьшают, чтобы лечение протекало достаточно легко.

<span id="page-17-0"></span>**Дополнение к схемам.** В целях очистки крови (как следствие, улучшения качества питания клеток организма) схемы 6 и 7 можно дополнить воздействием на область печени (**M** или **M5** при наличии камней в желчном пузыре, рис. 5 центрального вкладыша). Режим 2. Начальное время – 5 минут, прибавляя по 1-2 минуте через каждые 2-3 дня довести время воздействия до 10-15 минут. **Виброфон и ИКизлучатель от процедуры к процедуре меняют местами**.

# **Суставы рук**

#### **Схема 6. Процедуры при заболевании суставов рук.**

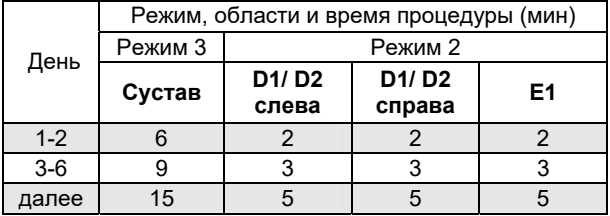

**Сустав** – виброфон устанавливается на наиболее болезненную точку в области сустава, которая определяется путем пальпации (точечного нажатия пальцем с усилием). ИК-излучатель ставят рядом в сторону распространения боли.

Если болезненная точка точно не определяется (например, при профилактических процедурах), то преобразователи рекомендуется устанавливать, как показано на рис. 3. центрального вкладыша. В этом случае преобразователи меняются местами от процедуры к процедуре.

<span id="page-18-0"></span>**D1/D2 слева –** ИК-излучатель устанавливают на точку D1 слева, а виброфон – под ним на точку D2 (см. рис. 1 обложки).

**D1/D2 справа** – аналогично с другой стороны**.** 

**E1 –** от процедуры к процедуре виброфон и ИКизлучатель меняют местами (см. рис. 6 центрального вкладыша).

#### **Суставы ног**

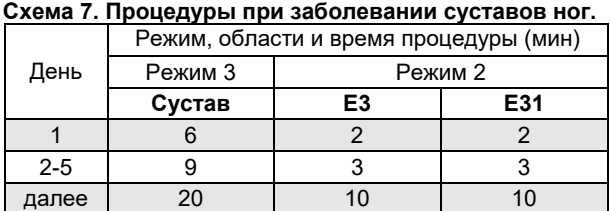

**Сустав** – виброфон устанавливается на наиболее болезненную точку в области сустава, которая определяется путем пальпации (точечного нажатия пальцем с усилием). ИК-излучатель ставят рядом в сторону распространения боли.

Если болезненная точка точно не определяется (например, при профилактических процедурах), то преобразователи рекомендуется устанавливать, как показано на рис. 4 центрального вкладыша. В этом случае преобразователи меняются местами от процедуры к процедуре.

**D1/D2 слева –** ИК-излучатель устанавливают на точку D1 слева, а виброфон – под ним на точку D2 (см. рис. 1 обложки).

<span id="page-19-0"></span>**E3, E31** – от процедуры к процедуре виброфон и ИКизлучатель меняют местами (см. рис. 6 центрального вкладыша).

## **МУЖСКОЕ ЗДОРОВЬЕ Простатит**

<span id="page-20-1"></span><span id="page-20-0"></span>**Цель процедур**. Процедуры проводят с целью улучшения работы специальных мышечных клеток, обеспечивающих семяизвержение и эрекцию, а также с целью улучшения лимфооттока. организму утилизировать избыток погибших клеток из области предстательной железы и ее протоков. Вывод погибших клеток – обязательное условие излечения простатита.

**Методика**. Процедуры проводят лежа на спине по **схеме 8**. Процедуры повторяют **3 раза в сутки первый месяц, далее – 2 раза в сутки.**

Процедуры можно совмещать с лекарственной терапией. Лечение острого простатита сочетают с применением антибиотиков, назначенных урологом.

Если при выполнении процедур по **схеме 8** эффект недостаточен, вероятно есть другие факторы, которые способствуют поддержанию воспалительного процесса:

- 1. Наиболее вероятной причиной может быть большой процент погибших сперматозоидов, поступающих из яичка. Стандартные анализы спермы не дают сведений о количестве погибших сперматозоидов среди неподвижных сперматозоидов. Количество неподвижных может быть в норме, но процент погибших уже может оказаться достаточным для поддержания воспаления.
- 2. Другой причиной, тормозящей выздоровление, могут быть проблемы в пояснично-крестцовом отделе позвоночника, в это случае, рекомендуется пройти курс процедур по методике «Процедуры при остеохондрозе, радикулите пояснично-крестцового отдела позвоночника» (Схема 5).

**Возможность обострения**. Если простатит сочетается с заболеванием мочевого пузыря, в первые дни с мочой могут выходить продукты очистительновосстановительных процессов. Через несколько дней моча становится прозрачной, боли проходят,<br>значительно сокращается число мочеиспусканий. значительно сокращается число улучшается потенция, удлиняется половой акт.

При хроническом простатите, даже при постепенном увеличении времени процедуры, может возникнуть обострение болезненности в области предстательной железы. Процедуры не прекращают, однако некоторое время не увеличивают время процедур до исчезновения болезненности.

При наличии не выявленных патологий в области пояснично-крестцового отдела позвоночника, через несколько дней могут появиться болезненные ощущения в области поясницы или даже боль, отдающая в ногу или другие области нижней части тела. В этом случае для уменьшения остроты реакции организма возвращаются к началу и продолжают с первого дня **схемы 8**.

**Продолжительность курса**. Процедуры продолжают до достижения необходимого результата. Продолжительность курса зависит от общего состояния и от степени анатомических нарушений в простате. По постижении желаемого результата во избежание достижении желаемого результата рецидива проводят поддерживающие процедуры **1-2 раза в сутки** 4-6 раз в неделю.

**Лечение острого простатита проводят под наблюдением врача и сочетают с применением лекарственной терапии.** 

#### **Схема 8. Процедуры при простатите.**

Необходимо ознакомиться с разделом «Особенности воздействия на области почек» на стр. 2.

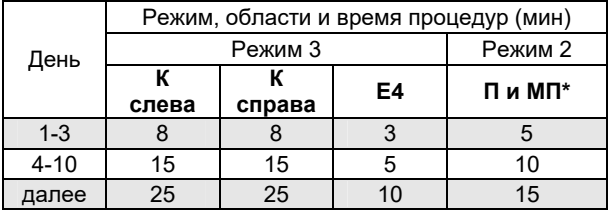

**К слева –** виброфон устанавливают на точку К слева, ИК-излучатель устанавливают рядом по линии ребер в направлении к позвоночнику (см. рис. 1 обложки).

**К справа** – аналогично с другой стороны.

**E4** – от процедуры к процедуре виброфон и ИКизлучатель меняют местами (см. рис. 6 центрального вкладыша).

**\* П и МП -** один преобразователь устанавливают в области промежности (**П**) в промежутке между анальным отверстием и корнем полового члена под мошонкой, а второй - устанавливают на область мочевого пузыря (**МП**) в нижней части живота так, чтобы центр мембраны оказался выше лобка на 3-4 см. При необходимости под область таза подкладывают небольшую подушку. От процедуры к процедуре виброфон и ИК-излучатель меняют местами.

# **ЖЕНСКОЕ ЗДОРОВЬЕ Болезненные менструации**

<span id="page-23-1"></span><span id="page-23-0"></span>**Цель процедур.** Процедуры способствует нормализации и согласованию тонуса всех мышечных слоев в области матки. Это способствует легкости и безболезненности очистительного процесса.

**Методика.** Процедуры начинают по **схеме 9** после появления тянущих болей внизу живота или за<br>несколько дней до начала менструации (если несколько дней до начала менструации (если<br>менструации всегда болезненны). Процедуры менструации всегда повторяют **1-2 раза в день до прекращения боли.**  Если эффекта недостаточно, процедуры **на низ живота** проводят каждые два часа.

**Схема 9. Процедуры при болезненных менструациях.** 

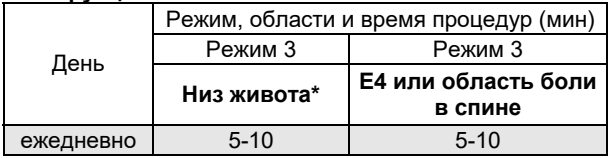

**\*Низ живота** – виброфон и ИК-излучатель устанавливают рядом на область боли над лобковой костью (от процедуры к процедуре виброфон и ИКизлучатель меняют местами).

**E4** – от процедуры к процедуре виброфон и ИКизлучатель меняют местами (см. рис. 6 центрального вкладыша).

#### **УРОЛОГИЧЕСКИЕ ЗАБОЛЕВАНИЯ**

#### **Цистит и нарушение мочеиспускания**

<span id="page-24-1"></span><span id="page-24-0"></span>**Цель процедур**. Процедуры проводят с целью улучшения кровоснабжения и снятия отека в области малого таза, мочевого пузыря. Это позволяет устранить болевые ощущения, нормализовать мочеиспускание, устранить причину недержания.

**Методика.** Процедуры проводят по **схеме 10** и повторяют **2-3 раза в сутки**. В стадии обострения цистита процедуры выполняется в сочетании с медикаментозной терапией. В стадии ремиссии процедуры можно проводить без противовоспалительных средств.

**Возможность обострения**. При увеличении времени воздействия на **область E4** позвоночника, могут появиться болезненные ощущения, вызванные восстановлением чувствительности нервных тканей в зонах хронического отека. Процедуры, несмотря на болезненность, продолжают.

**Продолжительность курса**: до полного выздоровления, далее переходят к поддерживающим процедурам: 1-2 раза в сутки 2-6 раз в неделю.

# **Схема 10. Процедуры при цистите.**

Необходимо ознакомиться с разделом «Особенности воздействия на области почек» на стр. 2.

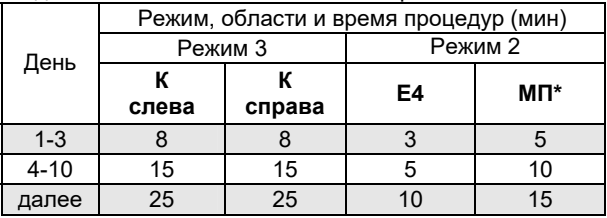

**К слева –** виброфон устанавливают на точку К слева, ИК-излучатель устанавливают рядом по линии ребер в направлении к позвоночнику (см. рис. 1 обложки).

**К справа** – аналогично с другой стороны.

**E4** – от процедуры к процедуре виброфон и ИКизлучатель меняют местами (см. рис. 6 центрального вкладыша).

**\*МП (мочевой пузырь)** – оба преобразователя устанавливают в нижней части живота над лобковой костью: женщины – сразу над лобковой костью,<br>мужчины чуть выше – так, чтобы центр мужчины чуть выше – так, чтобы центр преобразователя оказался выше лобка на 3-4 см. Расстояние между преобразователями 2-3 см. От процедуры к процедуре преобразователи меняют местами.

# **СЕРДЕЧНО-СОСУДИСТЫЕ ЗАБОЛЕВАНИЯ**

#### **Трофические язвы на ногах**

<span id="page-26-1"></span><span id="page-26-0"></span>**Цель процедуры**. Улучшение регенеративного процесса за счет нормализации локального кровообращения, лимфотока.

**Методика.** Процедуру проводят по **схеме 11**. Положение – лежа на спине. Во время проведения процедур мази в области язвы не применяют.

**Внимание! В области тромба (ближе 10 см от него) воздействие не проводить.** 

# **Схема 11. Процедуры при трофической язве.**

Необходимо ознакомиться с разделом «Особенности воздействия на области почек» на стр. 2.

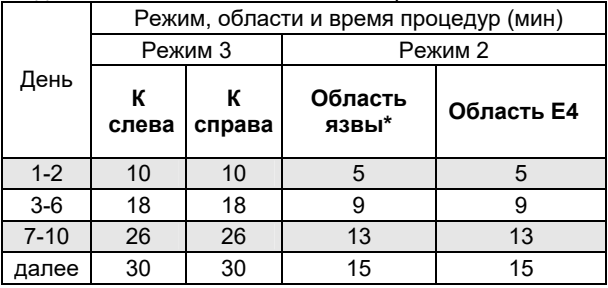

**К слева –** виброфон устанавливают на точку К слева, ИК-излучатель устанавливают рядом по линии ребер в направлении к позвоночнику (см. рис. 1 обложки).

**К справа** – аналогично с другой стороны.<br>\*Область язвы - ИК-излучатель

**язвы - ИК-излучатель устанавливают** непосредственно на поверхность язвы, а виброфон –<br>через слой салфетки (марлевой. бумажной. через слой салфетки (марлевой, хлопчатобумажной) рядом с пораженной областью на расстоянии 1-2 см. Перед процедурой края язвы

обрабатываются антисептиком (например, раствором йода). До и после проведения процедуры поверхность ИК-излучателя дезинфицируют 3%-ным раствором перекиси водорода.

**E4** – от процедуры к процедуре виброфон и ИКизлучатель меняют местами (см. рис. 6 центрального вкладыша).

#### <span id="page-27-0"></span>**Дисциркуляторная энцефалопатия (Хроническая ишемия мозга)**

**Цель процедур**. Увеличение кровотока и венозного оттока в шейном отделе позвоночника, улучшение работы сердца (миокарда левого желудочка), снижение ки степери состояни анизорефлексии интенсивности сухожильных и (или) кожных рефлексов на конечностях слева и справа). В результате **повышается качество жизни**: улучшается настроение, восстанавливаются когнитивные способности (память, внимание, умственная трудоспособность), увеличивается объем и скорость движений в конечностях. Регрессируют паркинсонические расстройства: оживает мимика, нормализуется акт ходьбы, прекращаются немотивированные падения, снижается частота эпизодов пошатывания. Значительно улучшается координация: исчезают мимопопадание, промахивание, повышается устойчивость в позе Ромберга.

**Методика.** Применяется при дисциркуляторной энцефалопатии 1-2 степени. Процедуры проводят по **схеме 12 или схеме 12А** (при недостаточности времени). Процедуры проводят **1 раз в сутки, ежедневно**, в течение 2 недель. Далее – перерыв 2 недели.

**Продолжительность курса**. 2 недели. Согласно исследованиям за этот период уже наблюдаются за этот период уже наблюдаются когнитивные (памяти, внимание, умственная

трудоспособность) и двигательные улучшения (устойчивость в позе Ромберга, снижение степени анизорефлексии), повышается качество жизни. При тяжелой степени расстройства может потребоваться больше времени.

При недостаточности эффекта, можно выполнять процедуры **два раза в сутки (утром и вечером)**. Однако при усилении головных болей, головокружения, координаторных нарушениях рекомендуется вернуться к выполнению процедур 1 раз в сутки.

**Схема 12. Процедуры при дисциркуляторной энцефалопатии 1-2 степени.** 

Необходимо ознакомиться с разделом «Особенности воздействия на области почек» на стр. 2.

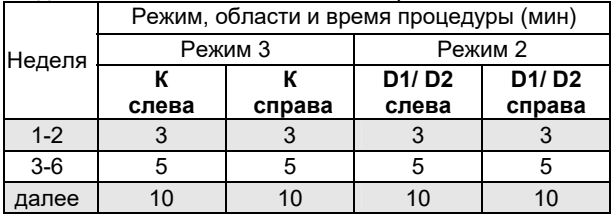

**К слева –** виброфон устанавливают на точку К слева, ИК-излучатель устанавливают рядом по линии ребер в направлении к позвоночнику (см. рис. 1 обложки).

**К справа** – аналогично с другой стороны.

**D1/D2 слева -** ИК-излучатель устанавливают на точку D1 слева, а виброфон – под ним на точку D2 (см. рис. 1 обложки).

**D1/D2 справа** – аналогично с другой стороны**.** 

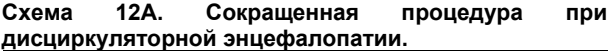

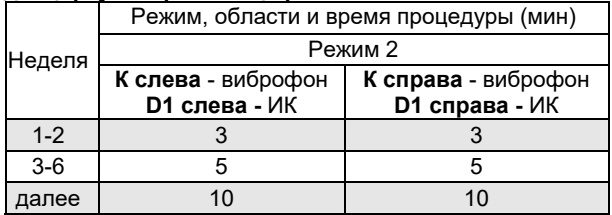

К и D1 - пример расположения ИК-излучателя и виброфона для схемы 12А приведено на рис. 2 обложки

Для установки преобразователей в области шеи подкладывают подушку так, чтобы они достаточно плотно прилегали к шее.

# Рис. 3. Установка преобразователей в области рук.

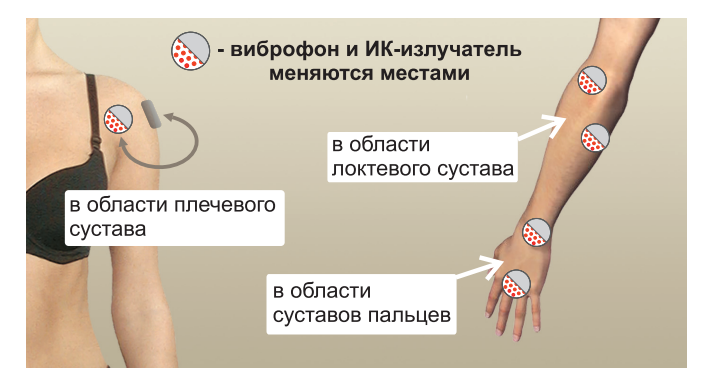

#### Рис. 4. Установка преобразователей в области ног.

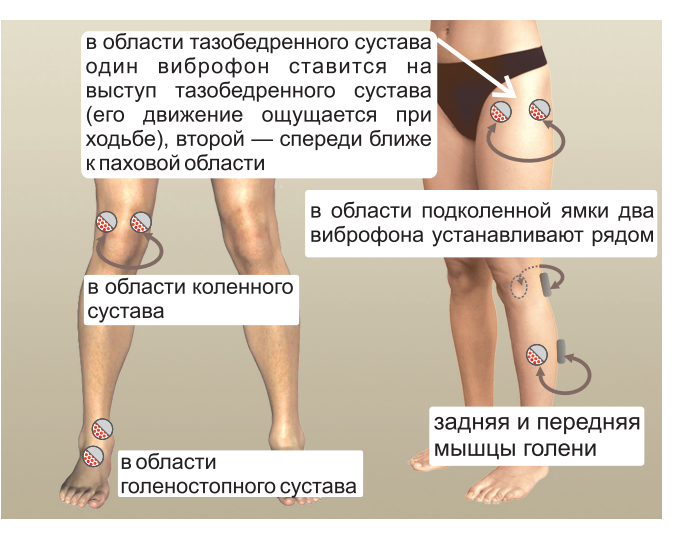

# Рис. 5. Области С1, С, М, М5, ПЛУ.

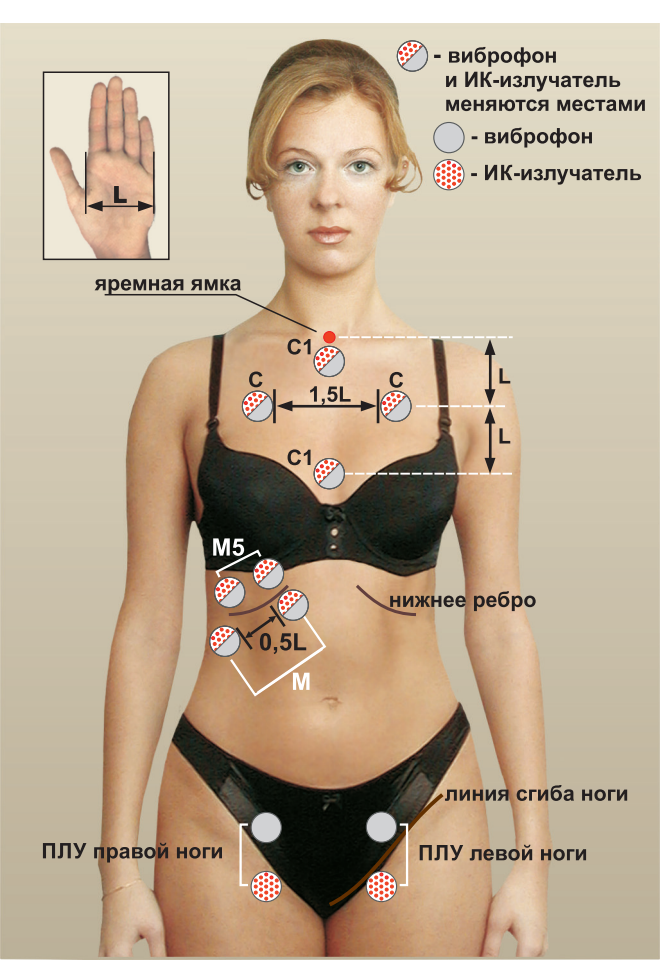

## Рис. 6. Области Е1, Е11, Е2, Е21, Е3, Е31, Е4.

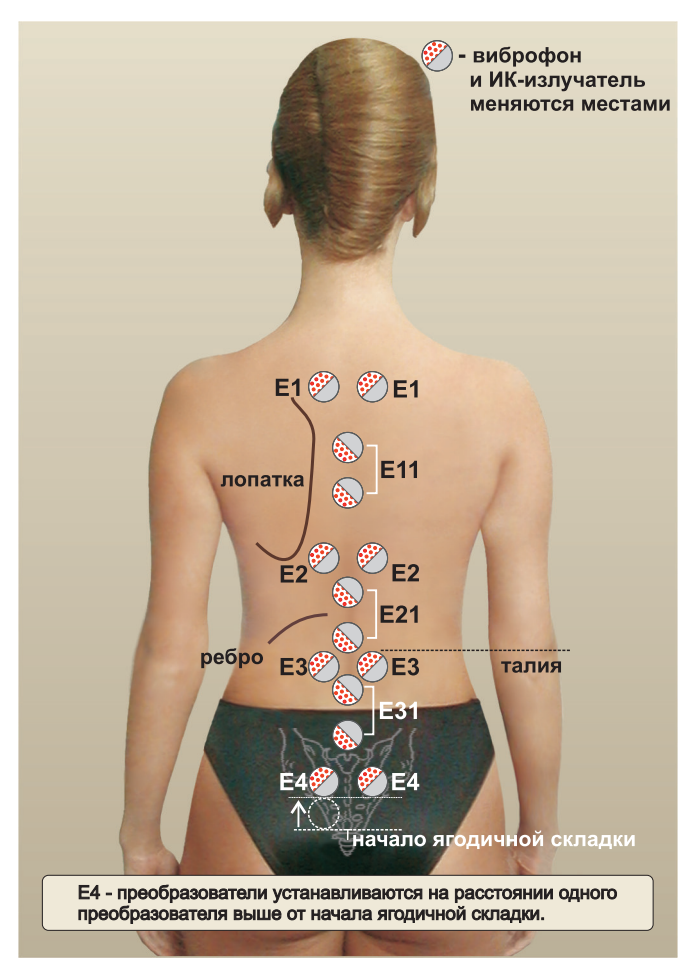

# Рис. 7. Точки Z1 и Z2.

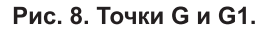

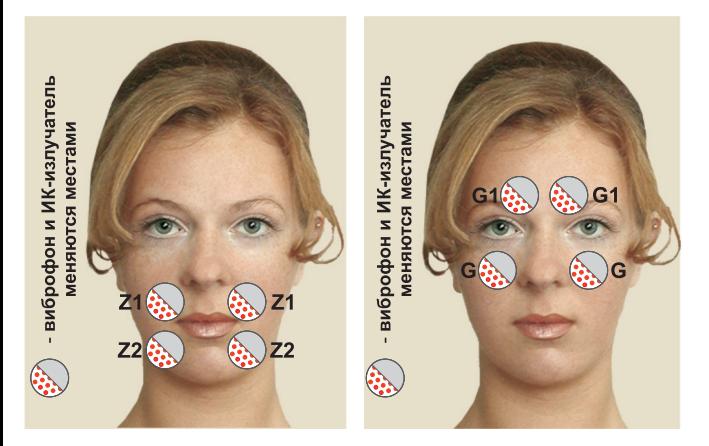

Рис. 9. Установка преобразователей на точки А, А1, В и В1.

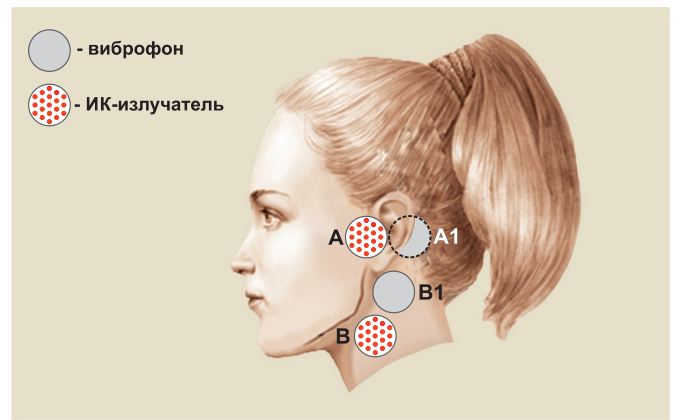

#### **ТРАВМЫ**

#### **Переломы конечностей, ключицы, ребер**

<span id="page-34-1"></span>**Цель процедур**. Процедуры проводят для сокращения сроков лечения перелома, восстановления поврежденных мышц и связок, для предупреждения осложнений, снятия зуда и отека в зоне фиксирующих повязок, а также для ускорения подвижности суставов.

На первом этапе, в стадии острого травматического воспаления, когда происходит нарушение целостности кости и повреждение мягких тканей, **процедуры проводить нельзя**. Эта стадия сопровождается всеми травматическими проявлениями – острой болью, воспалением.

На этой стадии необходимо: зафиксировать область травмы, приложить лед на 15-20 минут, далее перерыв 45 минут, чтобы охлаждаемый участок мог согреться и можно опять прикладывать лед. Лед можно прикладывать так часто, как захотите, при условии, что охлаждаемая область остается теплой и не возникает патологических ощущений.

<span id="page-34-0"></span>Процедуры на области перелома начинают на 3-4 день после получения травмы при условии оказания врачебной помощи (устранения смещения, вправления, и т. д.) и снятия отека.

**Методика**. Процедуры проводят **по схеме 13** в положении лежа на спине. Процедуры повторяют **не менее 4 раза в сутки.** Поврежденную часть лучше удерживать выше уровня сердца, уменьшить приток крови и отеки.

**Режим** зависит от места перелома: на область сустава воздействуют в **режиме 4**; на область ключицы и ребер воздействуют в **режиме 2**.

Преобразователи устанавливают непосредственно на область перелома, а также на здоровые части выше

и ниже места перелома. При лечении перелома конечностей во время процедуры подкладывают под них подушку для улучшения оттока крови. После процедуры рекомендуется полежать 1-2 часа.

В случае появления отека ниже фиксирующей повязки проводят дополнительную процедуру: устанавливают виброфон (без ИК-излучателя) на область отека в **режиме 3** на 15-20 мин.

Лечение переломов конечностей может применяться при наличии металлических конструкций, применяемых для внутренней фиксации костей, а также при установленном аппарате Илизарова. При этом не рекомендуется прикреплять преобразователи непосредственно к конструкции аппарата Илизарова. Преобразователи следует устанавливать на мягкие ткани или на гипсовую повязку.

После снятия фиксирующих конструкций для восстановления и увеличения подвижности суставов лечение продолжают по **схеме 13**, но вместо области перелома воздействуют непосредственно на область сустава.

По возможности во время процедуры выполняют упражнение на увеличение подвижности – с небольшим усилием медленно сгибают сустав в течение 20-30 секунд, а затем также медленно разгибают. Упражнение выполняют в течение половины процедуры.

**Продолжительность курса**. Процедуры области травмы проводят до полного заживления, затем продолжают лечение области сустава до восстановления его нормальной подвижности.

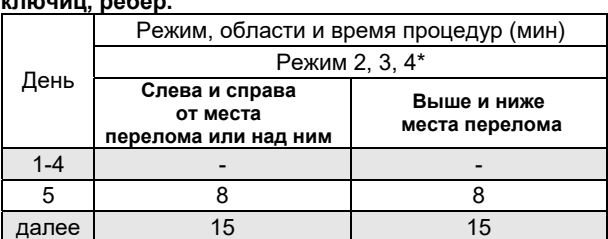

**Схема 13. Процедуры при переломе конечностей, ключиц, ребер.** 

\* На область сустава воздействуют в **режиме 4**. На область ключицы и ребер воздействуют в **режиме 2**. От процедуры к процедуре виброфон и ИК-излучатель меняют местами.

В области отека – **режим 3** одним виброфоном.

# **Компрессионный перелом позвоночника**

<span id="page-36-0"></span>**Цель процедур**. Процедуры проводят для сокращения сроков лечения перелома, уменьшения отека, ускорения заживления осложнений.

**Методика**. Процедуры проводят по **схеме 14**. Процедуры повторяют **4 раза в сутки каждые 6 часов**.

Преобразователи устанавливают симметрично по обе стороны позвоночника вплотную к травмированным позвонкам, также проводят процедуры в области выше и ниже места перелома так, **чтобы в область воздействия попали и здоровые позвонки**, расположенные рядом с травмированными.

В случае усиления боли время воздействия на область перелома необходимо сократить в 2 раза. Количество процедур в сутки при этом желательно не сокращать.

**Продолжительность курса**. Процедуры проводят до восстановления позвоночника и еще 2 недели.

#### **Схема 14. Процедуры при компрессионном переломе позвоночника.**

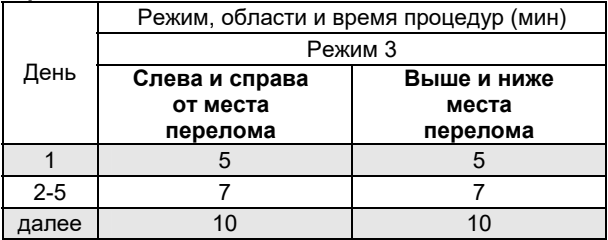

От процедуры к процедуре виброфон и ИК-излучатель меняют местами.

# **Ушиб, гематома**

<span id="page-37-0"></span>**Цель процедур**. Процедуры сокращают сроки заживления и уменьшают риск развития осложнений.

**Методика**. Процедуры проводят по **схеме 15** и повторяют **2-3 раза в сутки, а при давних гематомах – 3 - 4 раза в сутки.** 

**ВНИМАНИЕ!** При гематоме в области головы и вблизи внутренних органов процедуры проводят только в **режиме 2**. При большой отечности и давних гематомах применяют **режим 4**, в остальных случаях – **режим 3**.

**Продолжительность курса**. Процедуры продолжают до полного выздоровления. Небольшой отек, ушиб проходит за 1-2 процедуры.

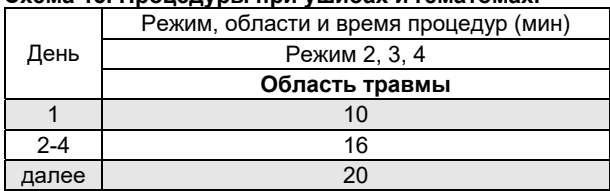

### **Схема 15. Процедуры при ушибах и гематомах.**

От процедуры к процедуре виброфон и ИК-излучатель меняют местами.

#### **Растяжение, вывих**

<span id="page-38-0"></span>**Цель процедур**. Процедуры сокращают сроки восстановления связочного аппарата сустава, и уменьшает риск развития осложнений.

**Методика**. Процедуры проводят по **схеме 16** в положении лежа на спине.

Преобразователи устанавливают непосредственно на область травмы (отека) в наиболее ровном месте. Конечность располагают таким образом, чтобы она была выше уровня сердца. Процедуры повторяют **2-3 раза в сутки.** Первую процедуру начинают не ранее, чем через 4 часа после получения травмы при условии вправления вывиха и иммобилизации сустава (при необходимости).

**Продолжительность курса**. Процедуры<br>продолжают до полного выздоровления продолжают до полного выздоровления (восстановление прежней подвижности и гибкости).

# **Схема 16. Процедуры при вывихах и растяжениях.**

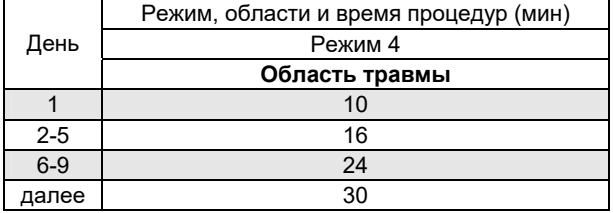

От процедуры к процедуре виброфон и ИК-излучатель меняют местами.

#### **ЛОР-ЗАБОЛЕВАНИЯ Бронхит**

<span id="page-40-1"></span><span id="page-40-0"></span>**Методика**. Процедуры проводят по **схеме 17** в положении лежа на спине. Процедуры повторяют **2-3 раза в сутки.** 

**Возможность обострения**. На 2-3-й день, обычно усиливается кашель, который постепенно затихает на 10-14-й день. Выполнение процедур не прекращают.<br>• Продолжительность курса. Процедуры

Продолжительность курса. продолжают до полного выздоровления, которое обычно начинается после восстановления эффективного кашля и отхаркивания большого количества мокроты.

При хроническом бронхите 2-3 раза в год проводят курс продолжительностью в 30 дней в стадии ремиссии (в отсутствии обострения).

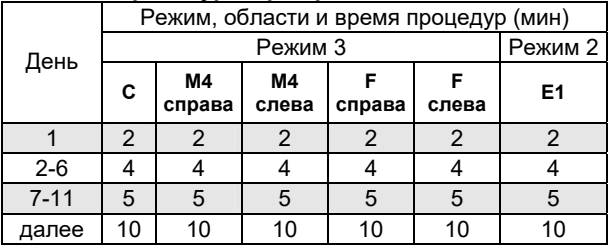

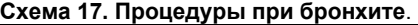

**С, E1** – от процедуры к процедуре виброфон и ИКизлучатель меняют местами (см. рис. 5 и 6 центрального вкладыша).

**M4** – см. рис. 10 обложки.

**F** – см. рис. 11 обложки.

#### **Гайморит**

<span id="page-41-0"></span>**При остром гнойном воспалении проводить процедуры нельзя. Необходимо проконсультироваться с врачом о возможности применения сухого тепла.** 

**Методика.** Процедуры проводят по **схеме 18** и повторяют **2-3 раза в сутки**. При недостаточности эффекта к 28 дню процедуры проводят **3-4 раза** в день до полного выздоровления.

Рекомендуется процедуры проводить перед сном и сразу после пробуждения. Первые несколько суток желательно одну процедуру проводить ночью.

**Продолжительность курса.** Процедуры проводят до полного выздоровления. При хроническом гайморите, даже когда нет обострения, профилактически 2-3 раза в год проводят курс в 28 дней.

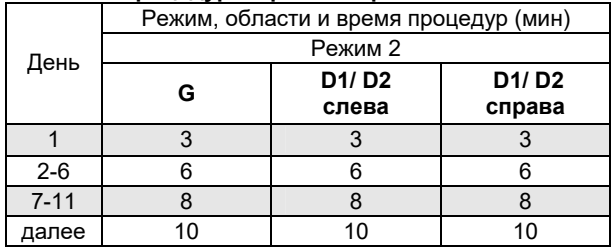

#### **Схема 18. Процедуры при гайморите**.

**G** – от процедуры к процедуре виброфон и ИКизлучатель меняют местами (см. рис. 8 центрального вкладыша). Если процедуры проводятся ребенку, у которого увеличены носоглоточные миндалины (аденоиды), то процедуру на **область G** не выполняют.

**D1/D2 слева -** ИК-излучатель устанавливают на точку D1 слева, а виброфон – под ним на точку D2 (см. рис. 1 обложки).

**D1/D2 справа** – аналогично с другой стороны**.** 

Для установки преобразователей в области шеи подкладывают подушку так, чтобы они достаточно плотно прилегали к шее.

#### **Отит**

<span id="page-42-0"></span>**При остром гнойном воспалении проводить процедуры нельзя. Необходимо проконсультироваться с врачом о возможности применения сухого тепла.** 

**Методика**. Процедуры проводят по **схеме 19, последовательно выполняя часть 1 и часть 2.** После процедуры на шею (часть 1 схемы) в больное ухо закапывают 2-3 капли борного спирта или иного противовоспалительного средства. Закапывание выполняют лежа на том боку, где находится здоровое ухо. Через 3-5 минут, не меняя положения (на боку), воздействуют на область А/А1 на первом режиме (часть 2 схемы). Процедуру (обе части) повторяют **2-3 раза в сутки**.

Процедуры желательно начинать при первых симптомах заболевания, а также в целях его профилактики при переохлаждении. При остром воспалении процедуры проводят только в сочетании с<br>противовоспалительными спрепаратами и под противовоспалительными препаратами и под наблюдением врача.

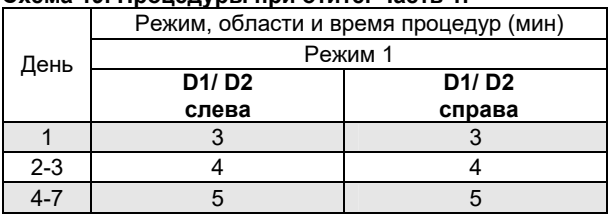

# **Схема 19. Процедуры при отите. Часть 1.**

**D1/D2 слева -** ИК-излучатель устанавливают на точку D1 слева, а виброфон – под ним на точку D2 (см. рис. 1 обложки).

**D1/D2 справа** – аналогично с другой стороны**.** 

Для установки преобразователей в области **шеи** подкладывают подушку так, чтобы они достаточно плотно прилегали к шее.

# **Схема 19. Процедуры при отите. Часть 2. После закапывания противовоспалительных средств.**

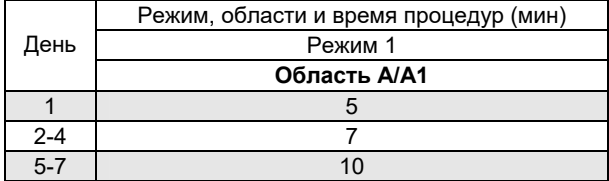

Область **А/А1** – ИК-излучатель устанавливается на точку А, виброфон - на А1 (см. рис. 9 центрального вкладыша).

#### **Ринит (насморк)**

<span id="page-44-0"></span>**Методика.** Процедуры проводят по **схеме 20** и повторяют **2-3 раза в сутки**. В первые несколько суток одну процедуру желательно проводить в середине ночи. В процессе лечения могут временно (на 1-3 дня) усилиться выделения из носа. рините необходимо проконсультироваться с врачом.

**Продолжительность курса** – 2 недели. При недостаточности эффекта к 14 дню лечение продолжают 3 раза в день еще одну неделю.

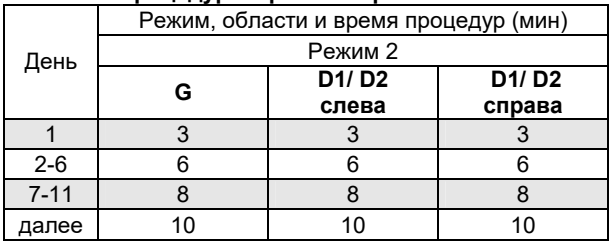

## **Схема 20. Процедуры при насморке.**

**G** – от процедуры к процедуре виброфон и ИКизлучатель меняют местами (рис. 8 центрального вкладыша). Если процедуры проводятся ребенку, у которого увеличены носоглоточные миндалины (аденоиды), то процедуру на **область G** не выполняют.

**D1/D2 слева -** ИК-излучатель устанавливают на точку D1 слева, а виброфон – под ним на точку D2 (см. рис. 1 обложки).

**D1/D2 справа** – аналогично с другой стороны**.** 

Для установки преобразователей в области шеи подкладывают подушку так, чтобы они достаточно плотно прилегали к шее.

#### **Тонзиллит (ангина)**

<span id="page-45-0"></span>**Методика**. Процедуры проводят по **схеме 21**, при температуре тела не выше 37.5 °С. Процедуры повторяют **2-4 раз а в сутки**. Первые 5 дней процедуры на область миндалин (**область В/B1**) проводят в режиме 2 (**схема 21, первые дни**), затем – в режиме 3 (**схема 21, продолжение**).

Перед лечением миндалины желательно обработать антисептиком для слизистых оболочек (например, раствором Люголя), при этом стерильную вату наматывают на указательный палец, фиксируют на нем, смачивают антисептиком и аккуратно без усилия счищают налет с миндалин и окружающей части горла. В области миндалин (**В/ B1**) виброфоны устанавливают симметрично так, чтобы максимально приблизить их к миндалинам.

**Продолжительность курса**. Процедуры проводят до полного выздоровления, которое, как правило, наступает к 16 дню при условии соблюдения всех рекомендаций. Далее для профилактики рекомендуется выполнять процедуры на максимальном времени (16-й день схемы 14, продолжение) 1-2 раза в неделю еще в течение 1 месяца.

При хроническом тонзиллите 2-3 раза в год проводят повторный курс в 16 дней в стадии ремиссии (в отсутствии обострения).

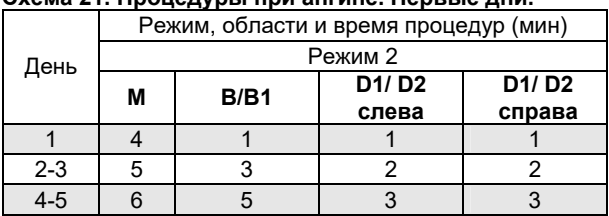

# **Схема 21. Процедуры при ангине. Первые дни.**

#### **Схема 21. Процедуры при ангине. Продолжение.**

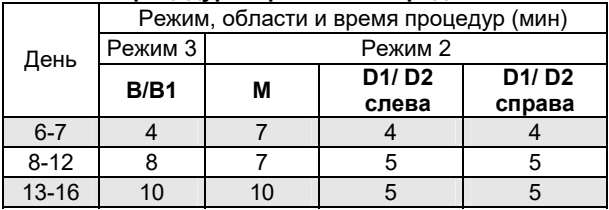

**B/B1** – **-** ИК-излучатель устанавливают на точку B, а виброфон ближе к мочке уха на B1 (см. рис. 9 центрального вкладыша).

**M** – от процедуры к процедуре виброфон и ИКизлучатель меняют местами (см. рис. 5 центрального вкладыша).

**D1/D2 слева -** ИК-излучатель устанавливают на точку D1 слева, а виброфон – под ним на точку D2 (см. рис. 1 обложки).

**D1/D2 справа** – аналогично с другой стороны**.** 

Для установки преобразователей в области шеи подкладывают подушку так, чтобы они достаточно плотно прилегали к шее.

#### **Трахеит**

**Цель процедур –** оказать противоотечное, обезболивающее, противовоспалительное действие.

**Методика**. Процедуры проводят по **схеме 22** в положении лежа на спине. Процедуры повторяют **2-3 раза в сутки.** 

**Возможность обострения**. На 2-3-й день, обычно усиливается кашель, который постепенно затихает на 10-14-й день. Выполнение процедур не прекращают.<br>**Продолжительность курса.** Процедуры

Продолжительность курса. продолжают до полного выздоровления, которое обычно начинается после восстановления эффективного кашля и отхаркивания большого количества мокроты.

При хроническом трахеите 2-3 раза в год проводят курс в 30 дней в стадии ремиссии (в отсутствии обострения).

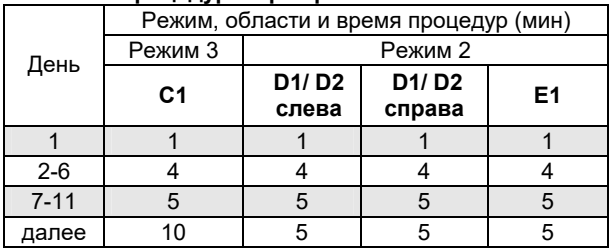

#### **Схема 22. Процедуры при трахеите**.

**С1** – от процедуры к процедуре виброфон и ИКизлучатель меняют местами (см. рис. 5 центрального вкладыша).

<span id="page-47-0"></span>**D1/D2 слева -** ИК-излучатель устанавливают на точку D1 слева, а виброфон – под ним на точку D2 (см. рис. 1 обложки).

**D1/D2 справа** – аналогично с другой стороны**.** 

Для установки преобразователей в области шеи подкладывают подушку так, чтобы они достаточно плотно прилегали к шее.

**E1** – от процедуры к процедуре виброфон и ИКизлучатель меняют местами (см. рис. 6 центрального вкладыша).

#### **Фронтит**

<span id="page-48-0"></span>**При остром гнойном воспалении проводить процедуры нельзя. Необходимо проконсультироваться с врачом о возможности применения сухого тепла.** 

**Методика.** Процедуры проводят по **схеме 23** и повторяют **2-3 раза в сутки**.

Рекомендуется процедуры проводить перед сном и сразу после пробуждения. Первые несколько суток желательно одну процедуру проводить ночью.

**Продолжительность курса.** Процедуры проводят до полного выздоровления, которое, как правило, наступает к 28 дню при условии соблюдения всех рекомендаций. При недостаточности эффекта к 28 дню процедуры продолжают 3 раза в день еще одну неделю. При хроническом фронтите, даже когда нет обострения, профилактически 2-3 раза в год проводят курс в 28 дней.

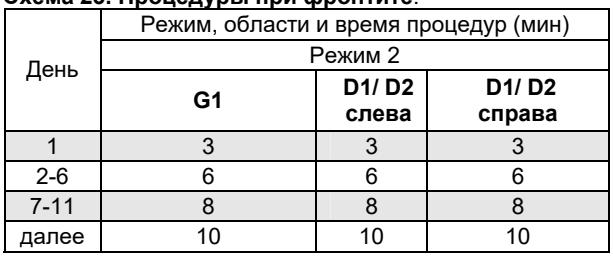

# **Схема 23. Процедуры при фронтите**.

**G1** – от процедуры к процедуре виброфон и ИКизлучатель меняют местами (см. рис. 8 центрального вкладыша).

Если процедуры проводятся ребенку, у которого увеличены носоглоточные миндалины (аденоиды), то процедуру на **область G1** не выполняют.

**D1/D2 слева -** ИК-излучатель устанавливают на точку D1 слева, а виброфон – под ним на точку D2 (см. рис. 1 обложки).

**D1/D2 справа** – аналогично с другой стороны**.** 

Для установки преобразователей в области шеи подкладывают подушку так, чтобы они достаточно плотно прилегали к шее.

# **СТОМАТОЛОГИЯ**

#### **Профилактика здоровья зубов**

<span id="page-50-1"></span><span id="page-50-0"></span>**Цель процедур –** профилактика атрофии альвеолярного отростка (участок кости верхней и нижней челюстей, где в специальных лунках располагаются корни зубов).

Необратимая атрофия альвеолярной кости очень распространена в результате множества причин, таких как периодонтит, потеря (удаление) зубов, пародонтоз и нарушение прикуса. Потеря альвеолярной кости может существенно повлиять на качество жизни.

Для профилактики, помимо естественной гигиены полости рта, необходимо ежедневно проводить процедуры в целях восстановления (поддержания) **количества и качества альвеолярной кости**.

Известно о пользе массажа десен пальцами, после чистки зубов. Он улучшает циркуляцию крови, лимфоток, тканевый обмен, насыщает ткани кислородом. Регулярный массаж увеличивает толщину эпителия, который предохраняет десны от проникновения бактерий. Воздействие с использованием Витафон-ИК значительно эффективнее массажа пальцами.

**Методика**. Воздействие проводят по **схеме 24**. Процедуру проводят 2 раза в сутки. В случае<br>недостаточности эффекта, установите значение недостаточности эффекта, установите значение **РЕЖИМ 4** вместо **РЕЖИМ 3**.

**Важно.** При проведении процедуры необходимо плотно сомкнуть зубы для того, чтобы микровибрация передавалась через зубной ряд верхней челюсти на зубной ряд нижней челюсти и на нижнюю альвеолярную кость и наоборот, при проведении процедуры на нижней челюсти, микровибрация будет передаваться на верхнюю челюсть.

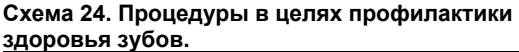

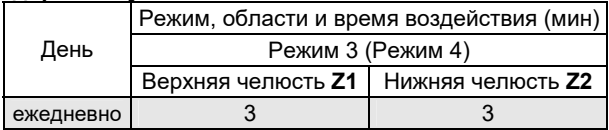

Область **Z1, Z2** – от процедуры к процедуре виброфон и ИК-излучатель меняют местами (см. рис. 7 центрального вкладыша).

# **Ортодонтия (брекет-системы)**

<span id="page-51-0"></span>**Цель процедур –** значительное уменьшение боли при ортодонтическом перемещении и коррекции зубов с помощью брекет-систем. Повышение комфортности лечения. Выраженный антибактериальный и противовоспалительный эффект, обеспечивающий профилактику пародонтита.

**Методика**. Воздействие проводят по **схеме 25**. Процедуру повторяют 2 – 3 раза в сутки. В случае недостаточности эффекта, установите значение **РЕЖИМ 4** вместо **РЕЖИМ 3** и **РЕЖИМ 3** вместо **РЕЖИМ 2**.

**Схема 25. Воздействие после активации брекетсистемы.** 

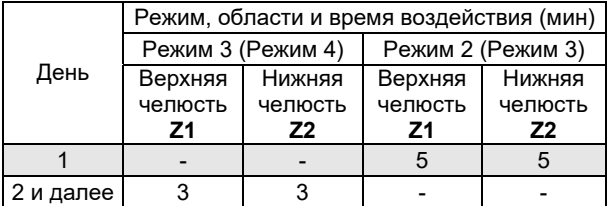

Область **Z1, Z2** – от процедуры к процедуре виброфон и ИК-излучатель меняют местами (см. рис. 7 центрального вкладыша).

**Важно.** При проведении процедуры необходимо плотно сомкнуть зубы для того, чтобы микровибрация передавалась через зубной ряд верхней челюсти на зубной ряд нижней челюсти и на нижнюю альвеолярную кость, и наоборот, при проведении процедуры на нижней челюсти, микровибрация будет передаваться на верхнюю челюсть.

# **Пародонтология (пародонтит, гингивит)**

<span id="page-52-0"></span>**Цель процедур** – выраженный и быстрый (уже после пяти процедур) противовоспалительный эффект. Устранение дистрофических процессов в области патологического очага в виде восстановления целостности костной ткани альвеолярных отростков. Выраженный антибактериальный эффект.

**Методика.** Воздействие проводят по **схеме 26**. Процедуры повторяют 2 – 3 раз в сутки. В случае недостаточности эффекта, установите значение **РЕЖИМ 4** вместо **РЕЖИМ 3**.

**Схема 26. Воздействие при пародонтите и гингивите.** 

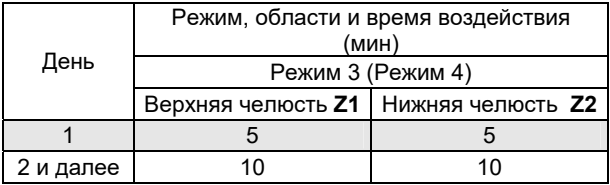

Область **Z1, Z2** – от процедуры к процедуре виброфон и ИК-излучатель меняют местами (см. рис. 7 центрального вкладыша).

**Важно.** При проведении процедуры необходимо плотно сомкнуть зубы для того, чтобы микровибрация передавалась через зубной ряд верхней челюсти на зубной ряд нижней челюсти и на нижнюю альвеолярную кость, и наоборот, при проведении процедуры на нижней челюсти, микровибрация будет передаваться на верхнюю челюсть.

# **СНЯТИЕ УСТАЛОСТИ МЫШЦ**

<span id="page-53-0"></span>**Цель процедур.** Процедуры на конкретные группы<br>шци применяется при их утомлении после мышц применяется при их утомлении после значительных нагрузок, либо для ресурсной накачки с целью расширения физических возможностей, например в спорте. Процедуры позволяют избежать болезненных осложнений, ускоряют восстановление мышц (в 1,5-2 раза) и способствуют очистке крови от продуктов мышечной активности. Наиболее актуально восстановление мышц спины, голени и ступни, поскольку они участвуют в нейромышечной системе амортизации позвоночника и суставов (подробнее в разделе «Заболевания позвоночника и суставов»).

**Методика**. Процедуры проводят по **схеме 28**. Процедуры повторяют **1-3 раза в сутки в период повышенной** физической **нагрузки**. ИК-излучатель и виброфон устанавливают рядом.

**Схема 28. Процедуры для снятия мышечной усталости.** 

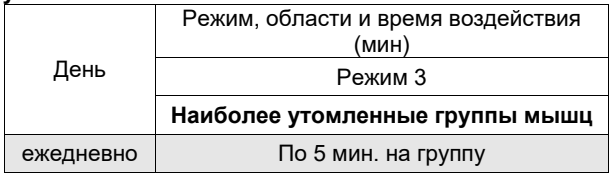

# **ИШИАС**

<span id="page-54-0"></span>**Цель процедур –** снятие воспаления в области седалищного нерва, восстановление иннервации.

**Подготовка к процедуре**. Перед процедурой лечения необходимо выполнить упражнение для разблокировки седалищного нерва:

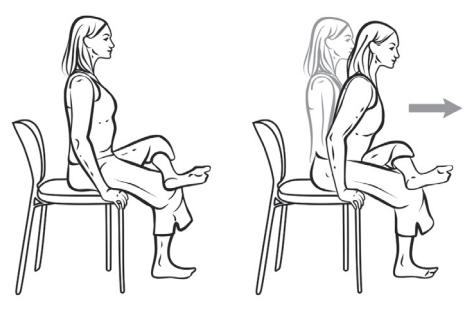

Упражнение помогает снять напряжение и давление на седалищный нерв.

- 1. Сядьте на стул так, чтобы ноги стояли перпендикулярно полу (колени прямо над пяткой);
- 2. Затем больную ногу положите на колено другой ноги, так чтобы она развернулась максимально параллельно полу (см. рис. выше);
- 3. Выпрямите спину: вытяните позвоночник от копчика до макушки максимально вверх;
- 4. Сохраняя вытянутое положение позвоночника, медленно наклоняйтесь вперед, пока не почувствуете боль в области компрессии нерва;
- 5. Задержитесь в этом положении на 10-15 секунд.
- 6. Повторите упражнение 5-10 раз;
- 7. Желательно повторить этот комплекс на другой ноге для симметрии.

**Методика.** Установите преобразователи на область компрессии нерва больной ноги (см. рис. ниже), со стороны спины. На рисунке ниже, для примера, показана установка с правой стороны. Проведите процедуру в течение **15 минут, режим 4**. В случае возникновения дискомфорта при проведении процедуры, можно установить **Режим 3**. Область показана приблизительно. Устанавливать преобразователь необходимо на область наиболее

**Внимание!** Если нет физической возможности выполнить упражнение по разблокировке седалищного нерва, необходимо увеличить время процедуры **до 20 – 30 минут.**

болезненную при пальпации.

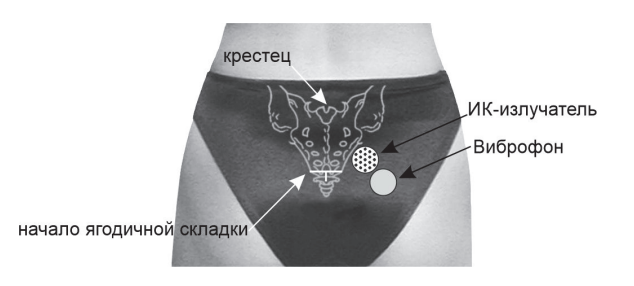

# **ДИАБЕТИЧЕСКАЯ АНГИОПАТИЯ**

<span id="page-56-0"></span>**Цель процедур**. Восстановление трофики тканей, улучшение лимфотока.

**Методика**. Лечение проводят по **схеме 29**. Процедуры проводят **2 раза в сутки** до полного выздоровления или до тех пор, пока наблюдаются улучшения. Результат зависит от степени поражения и общего состояния организма, а также образа жизни.

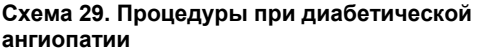

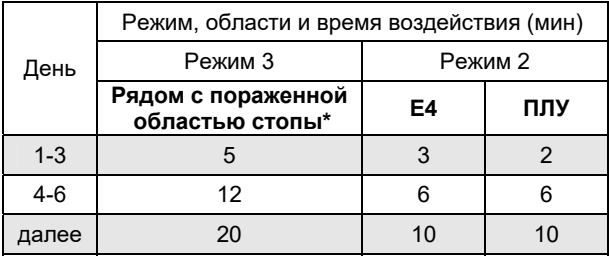

**\* Воздействие непосредственно на область поражения стопы** не проводят. Преобразователи устанавливают на расстоянии 1-2 см от края пораженной области. По мере уменьшения зоны поражения приближают установку преобразователей.

**E4** – от процедуры к процедуре виброфон и ИКизлучатель меняют местами (см. рис. 6 центрального вкладыша).

**ПЛУ** – паховые лимфатические узлы той ноги, у которой поражена стопа. Виброфон ставят выше линии сгиба ноги, а ИК-излучатель – ниже сгиба ноги (см. рис 5 центрального вкладыша).

# **ЛИМФОСТАЗ НИЖНИХ КОНЕЧНОСТЕЙ**

**Цель процедур –** улучшение лимфотока.

<span id="page-57-0"></span>**Методика.** Процедуры проводят по **схеме 30**. Положение – лежа на спине, под голени подкладывают подушку.

Процедуры проводят 1 раз в сутки перед сном. После процедуры до утра рекомендуется не вставать. Во время сна голени должны быть приподняты на уровень чуть выше сердца.

**Продолжительность курса**. Курс лечения – 14 дней. Перерыв между курсами – 1-3 недели.

**Схема 30. Процедуры при лимфостазе нижних конечностей.** 

Необходимо ознакомиться с разделом «Особенности воздействия на области почек» на стр. 2.

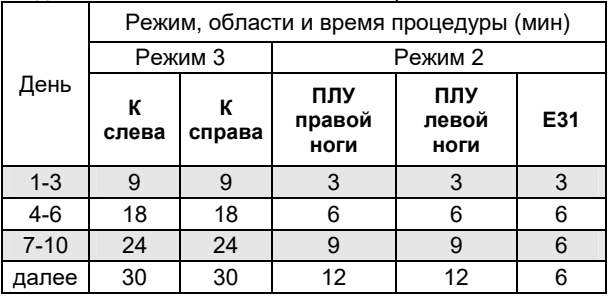

**К слева –** виброфон устанавливают на точку К слева, ИК-излучатель устанавливают рядом по линии ребер в направлении к позвоночнику (см. рис. 1 обложки).

**К справа** – аналогично с другой стороны.

**ПЛУ правой ноги** – ИК-излучатель ставят область ниже линии сгиба ноги, а виброфон – выше (см. рис. 5 центрального вкладыша).

**ПЛУ левой ноги** - аналогично правой ноге.

**E31** – от процедуры к процедуре виброфон и ИКизлучатель меняют местами (см. рис. 6 центрального вкладыша).

# **ХРОНИЧЕСКИЙ ВИРУСНЫЙ ГЕПАТИТ**

<span id="page-58-0"></span>**Цель процедур**. Процедуры на **области печени (F справа/ М4 справа)** увеличивает интенсивность иммунных реакций, что приводит у больных гепатитом В и С к многократному увеличению интерферона в крови. Практический результат от процедур не уступает лекарственной терапии интерфероновыми препаратами: примерно 40% полных ремиссий (ПЦР минус, АЛТ – норма) только за один курс процедур (6-12 месяцев).

**Дополнительные противопоказания.** Процедуры по **схеме 31** для хронического гепатита не проводится в следующих случаях:

- если уровень активности АЛТ (аланинаминотрансферазы) превышает норму более чем в 5 раз;
- возраст менее 16 лет;
- имеется декомпенсированный цирроз печени;
- имеются тяжелые сопутствующие болезни (состояние после инсульта или инфаркта миокарда, наличие кардиостимуляторов);
- хронический алкоголизм;
- наркозависимость.

#### **Внимание!**

При наличии камней в желчевыводящих путях или желчном пузыре процедуры на **область М** не проводят. При наличии камней размером свыше 4-х мм в почке, установку виброфона на эту почку (соответствующая **область К**) не проводят, воздействие на нее осуществляют **только ИК-излучателем**.

52 **ОЗНАКОМЬТЕСЬ С ПРОТИВОПОКАЗАНИЯМИ**

Лечение хронических вирусных гепатитов проводят<br>разначению врача. Данный метод лечения по назначению врача. Данный метод лечения<br>рассчитан на применение аппарата без рассчитан на применение аппарата без медикаментозной противовирусной терапии.

Лечение начинают по **схеме 31**. Воздействие оказывают на области печени **F справа** и **М4 справа**. Оба преобразователя устанавливают рядом друг с другом вдоль ребер как в области **F справа**, так и в **М4 справа**.

В схему лечения включено также воздействие на **области почек (К) и печени (М)** по 2 раза в день.

Процедуры на области **F справа** и **М4 справа**  рекомендуется проводить в вечернее время. Время воздействия увеличивают с каждой процедурой. При увеличении времени воздействия до 13-25 мин. на области **F справа** и **М4 справа** у больного на какой-то процедуре могут появиться признаки обострения: боли в правом подреберье, слабость, тошнота, ухудшение аппетита.

При первых его признаках со следующей процедуры и до конца курса лечения время процедур на области **F справа** и **М4 справа** уменьшают на 30 *%* (на 3-6 минут), но не менее чем до 7 минут. Воздействие на остальные области продолжают с дозировкой и периодичностью, указанной в **схеме 31**.

Далее повторяют схему лечения последних 5 дней (12- 16 дни), причем постепенно увеличивают время воздействия на точки **F справа** и **М4 справа** на 3 мин. каждые пять дней (но не более чем до 25 минут) до первых признаков обострения. После чего уменьшают время воздействия на области **F справа** и **М4 справа**  на 30 *%* (3-6 минут), но не менее чем до 7 мин., и продолжают лечение до 6 месяцев.

Если при увеличении времени воздействия на области **F справа** и **М4 справа** до 25 мин. признаки обострения не появились, значит оно прошло незамеченным. Со следующей процедуры уменьшают время воздействия на области **F справа** и **М4 справа**  до 18 мин. и продолжают лечение.

Поскольку лечение продолжается в течение 6 месяцев, неизбежно будут пропуски по обстоятельствам. Желательно, чтобы эти пропуски приходились на дни, когда воздействие на области **F справа** и **М4 справа** не проводится, и количество таких пропусков было не более чем один в неделю в первые три месяца лечения и не более двух в неделю во второй половине курса. На следующий день после пропуска проводят процедуры пропущенного дня.

Через 6 месяцев делают анализ крови на РНК вируса гепатита методом ПЦР.

Если по окончании 6-месячного курса ремиссия не наступает, то после двухнедельного перерыва переходят к усиленному курсу лечения, который врач подбирает индивидуально.

**Продолжительность курса.** Курс можно повторять несколько раз подряд до достижения ремиссии.

# **Схема 31. Лечение хронических вирусных гепатитов В и С.**

Необходимо ознакомиться с разделом «Особенности воздействия на области почек» на стр. 11.

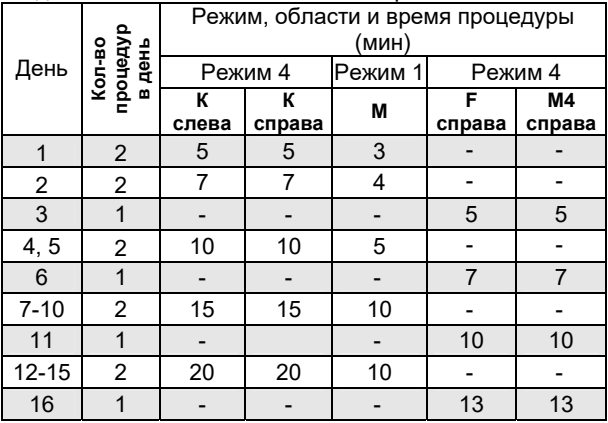

**К слева –** виброфон устанавливают на точку К слева, ИК-излучатель устанавливают рядом по линии ребер в направлении к позвоночнику (см. рис. 1 обложки).

**К справа** – аналогично с другой стороны.

**M** – от процедуры к процедуре виброфон и ИКизлучатель меняют местами (см. рис. 5 центрального вкладыша).

**M4 справа** – см. рис. 10 центрального вкладыша.

**F справа** – см. рис. 11 центрального вкладыша.

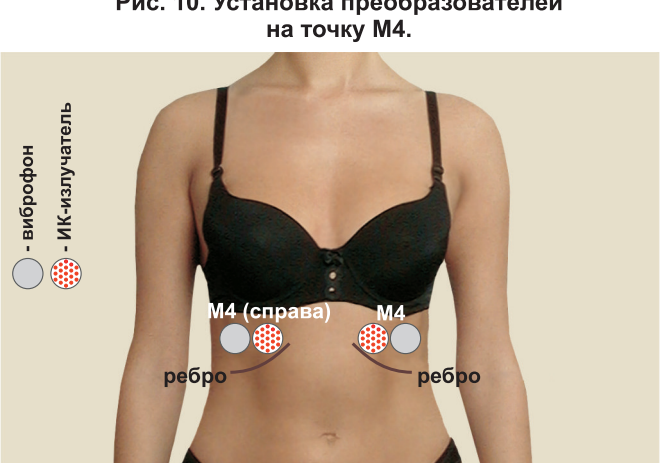

Рис. 10. Установка преобразователей

Рис. 11. Установка преобразователей на точку Г.

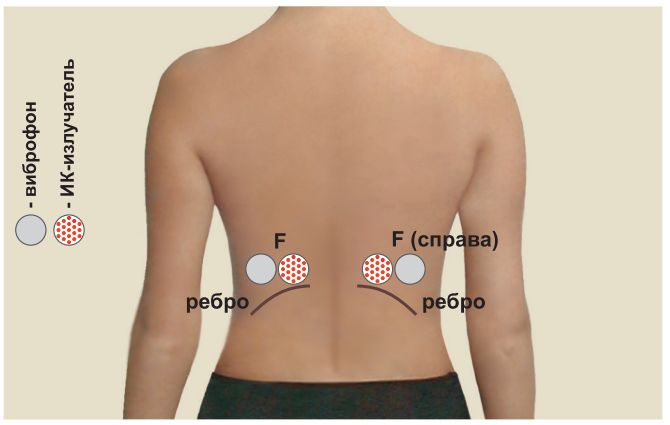

# ОБРАТНАЯ СВЯЗЬ

Адрес электронной почты: info@vitafon.ru

Телефоны для справок: 8 (800) 100-19-45 (звонок по России бесплатный)

> Мессенджер: Telegram 8 (931) 107-20-12

## Сайты в интернете:

www.vitafon.ru www.vitafon-market.ru

#### Адрес предприятия-изготовителя:

198097, Россия, Санкт-Петербург, Огородный пер., д. 23

Адрес для почтовых отправлений (ремонт): 198096. Россия. г. Санкт-Петербург. а/я 28. ООО «Витафон»